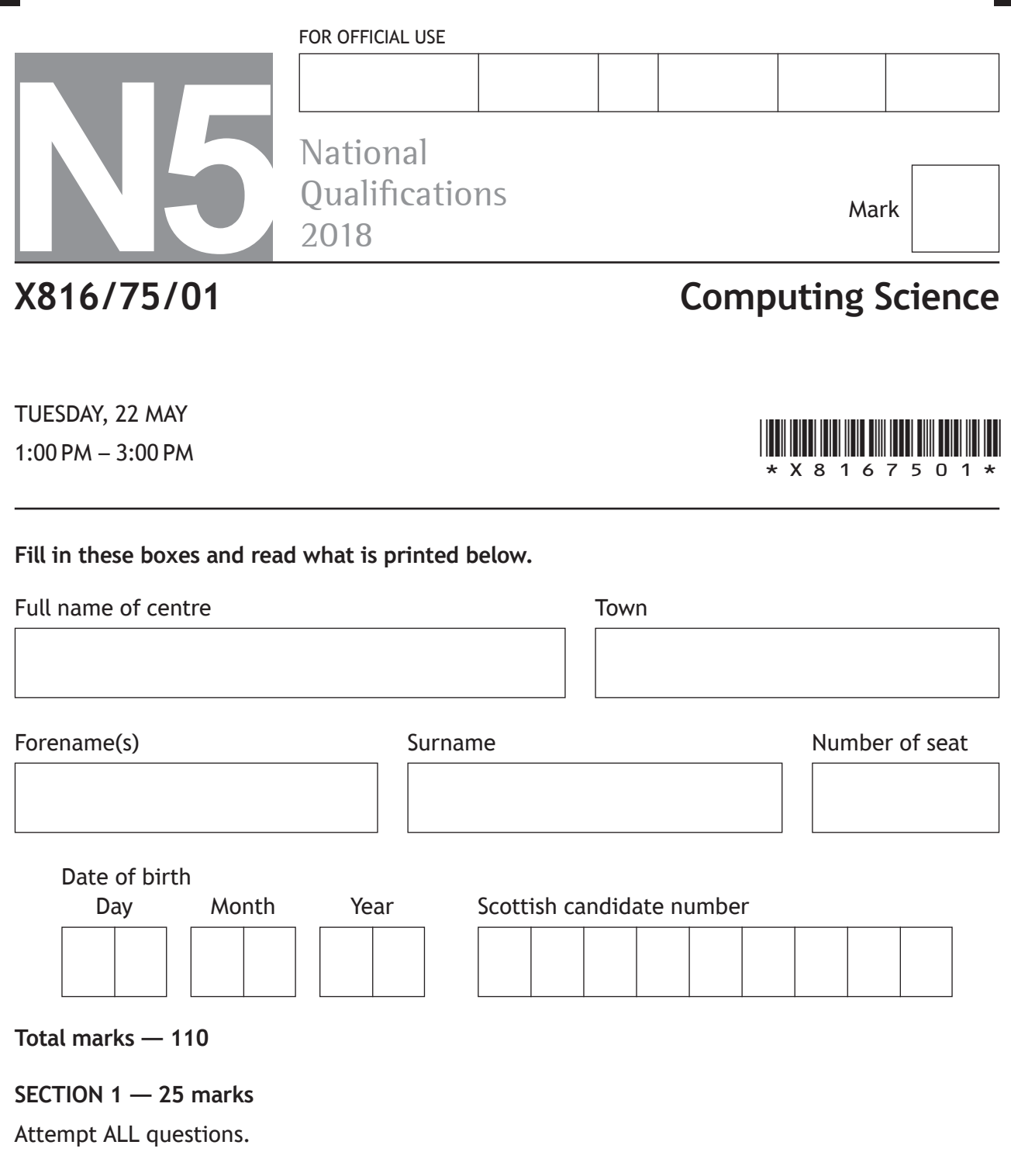

**SECTION 2 — 85 marks**

Attempt ALL questions.

Write your answers clearly in the spaces provided in this booklet. Additional space for answers is provided at the end of this booklet. If you use this space you must clearly identify the question number you are attempting.

Use **blue** or **black** ink.

Before leaving the examination room you must give this booklet to the Invigilator; if you do not, you may lose all the marks for this paper.

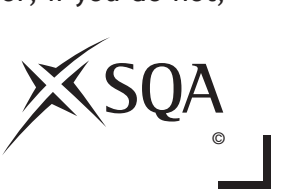

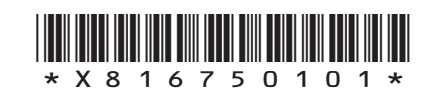

Ш

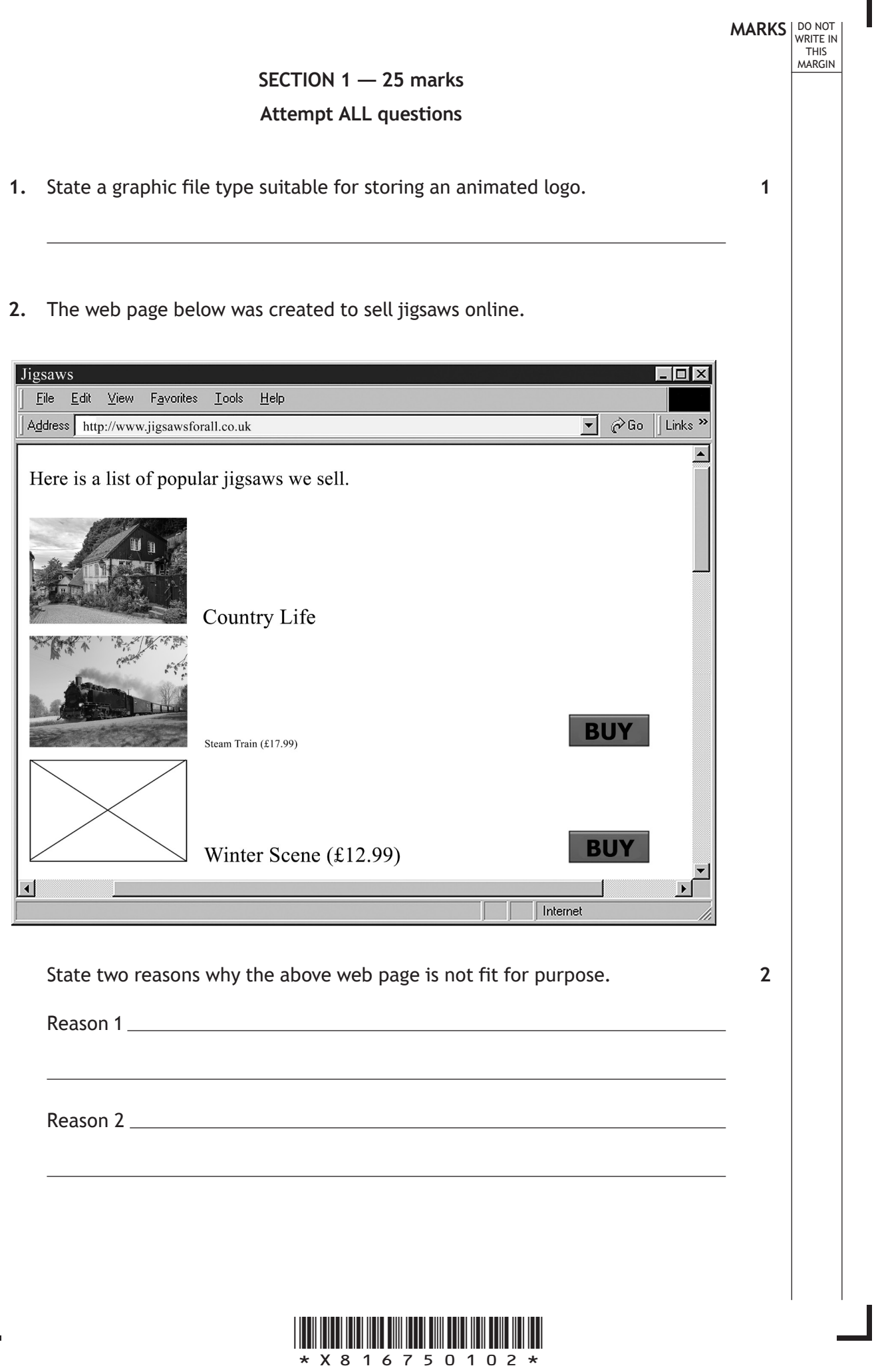

Ш

L

**1**

**1**

**2**

**3.** Describe one method used to reduce the file size of a sound file without altering its running time.

- **4.** The program below is used to switch a security light on or off depending on a reading taken from a light sensor. Line 1 DECLARE storedLight INITIALLY 765.2 Line 2 RECEIVE reading FROM <light sensor> Line 3 IF reading < storedLight THEN Line 4 <switch on light> Line 5 ELSE Line 6 <switch off light> Line 7 END IF
	- (a) State the smallest light sensor value that would result in the security light being off.
	- (b) The value 765·2 would be stored in a computer system using 'floating-point representation' as shown below.

#### $0.7652 \times 10^{3}$

Identify the mantissa and exponent in the above floating-point representation.

Mantissa

Exponent

**[Turn over**

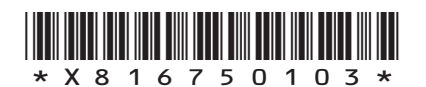

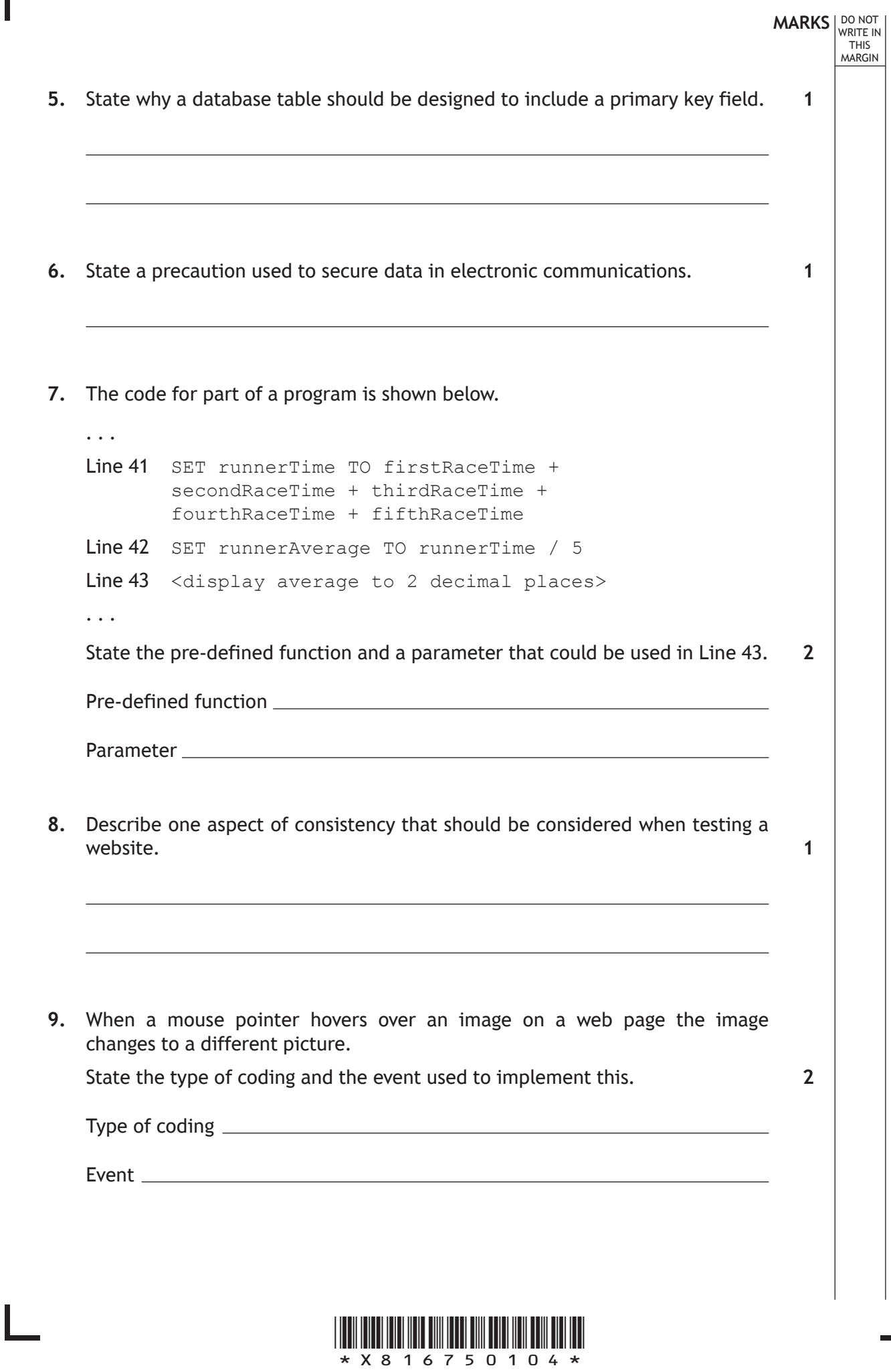

Ш

*page 04*

 $\overline{\phantom{a}}$ 

**MARKS** NO NOT THIS MARGIN

**10.** A shop stores stock information in a database. Part of the database table is shown below.

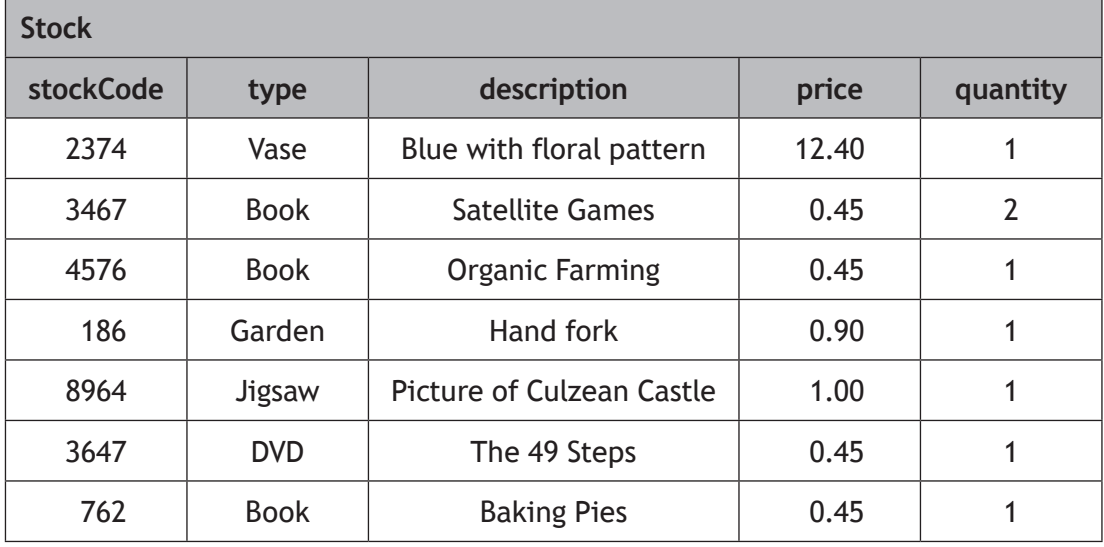

The manager writes the following SQL statement to change the price of all books to 50p.

```
UPDATE Stock 
SET price = 0.50WHERE price = 0.45;
```
- (a) Explain why the SQL statement above would give an unexpected result.
- (b) Rewrite the SQL statement to give the expected output.

**2**

**1**

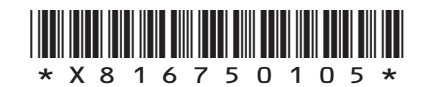

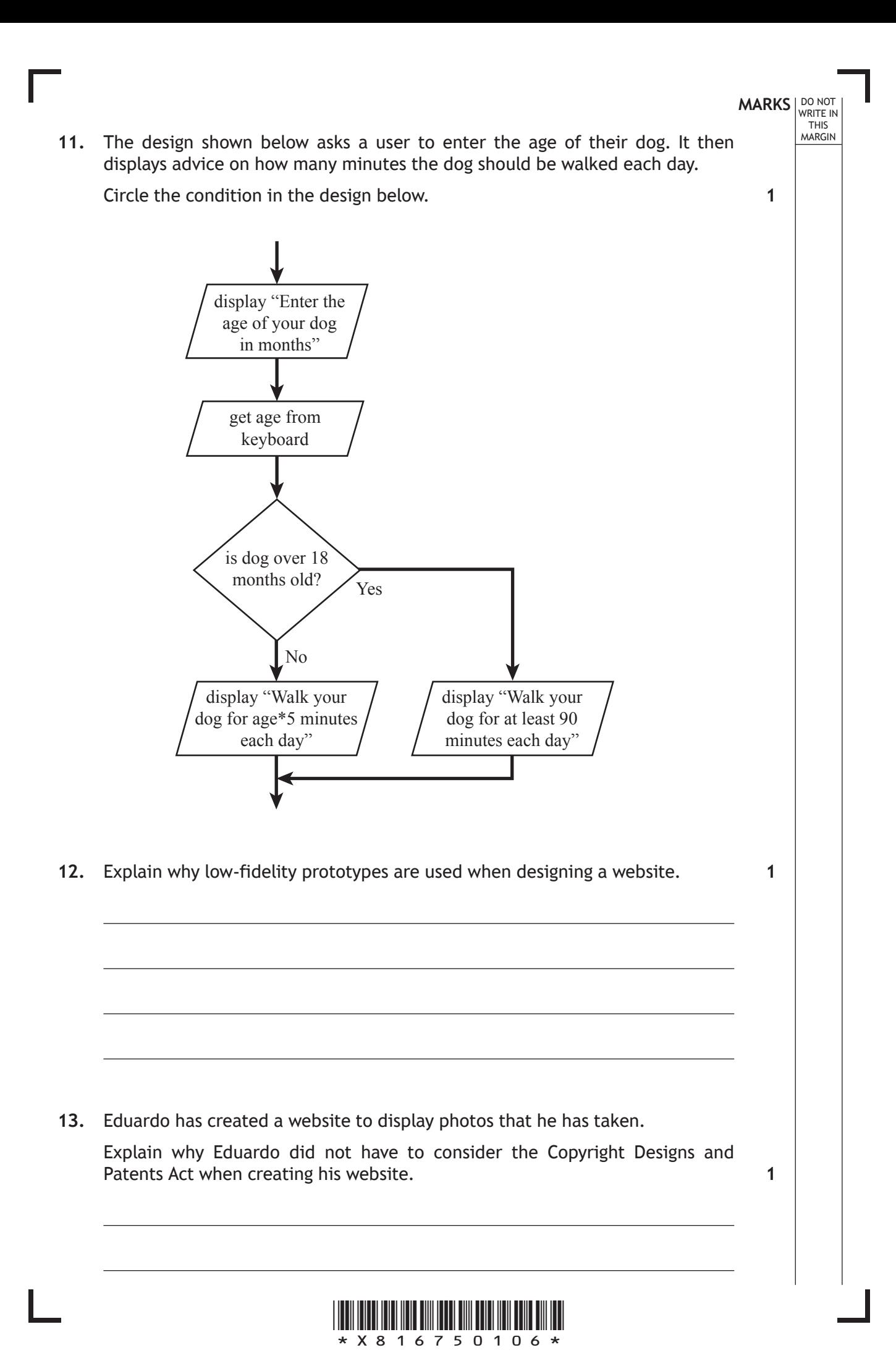

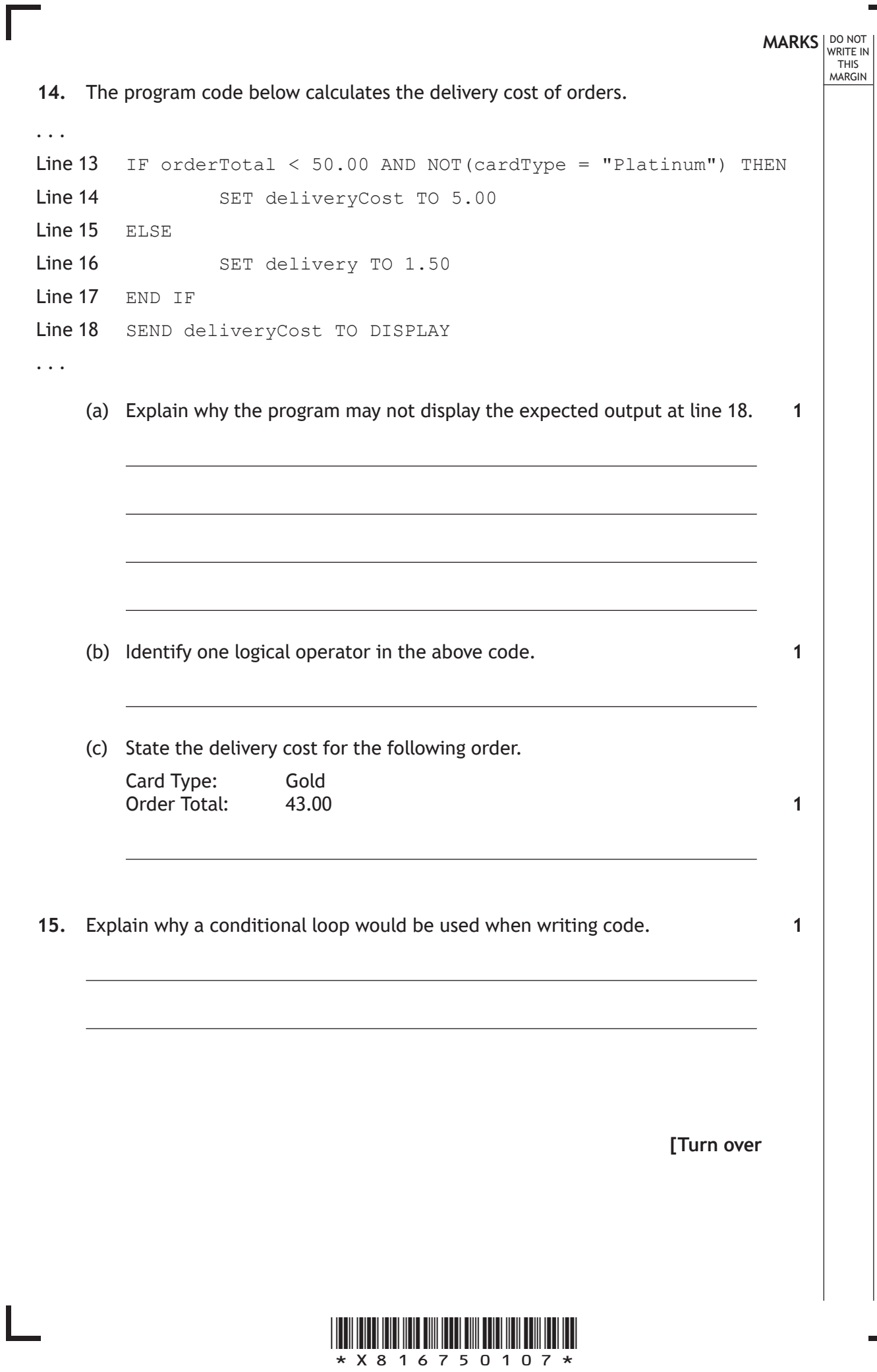

*page 07*

**MARKS DO NOT
WRITE IN** <br>
THIS
MARGIN **16.** A database table 'TeamScore' stores information about a team's top scorers. The table is shown below.

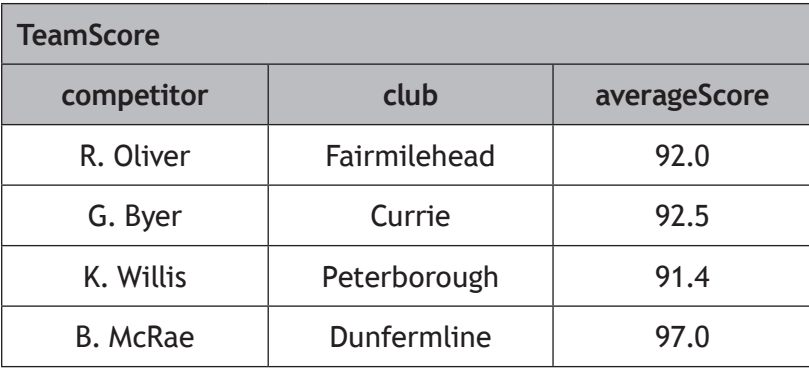

Describe what would happen to the table when the SQL statement below is run.

> DELETE FROM TeamScore WHERE averageScore < 92.0; **1**

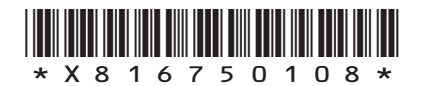

**[Turn over for next question**

**DO NOT WRITE ON THIS PAGE**

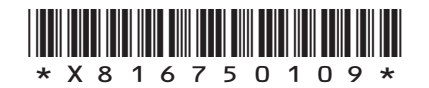

 $\mathbb{R}$ 

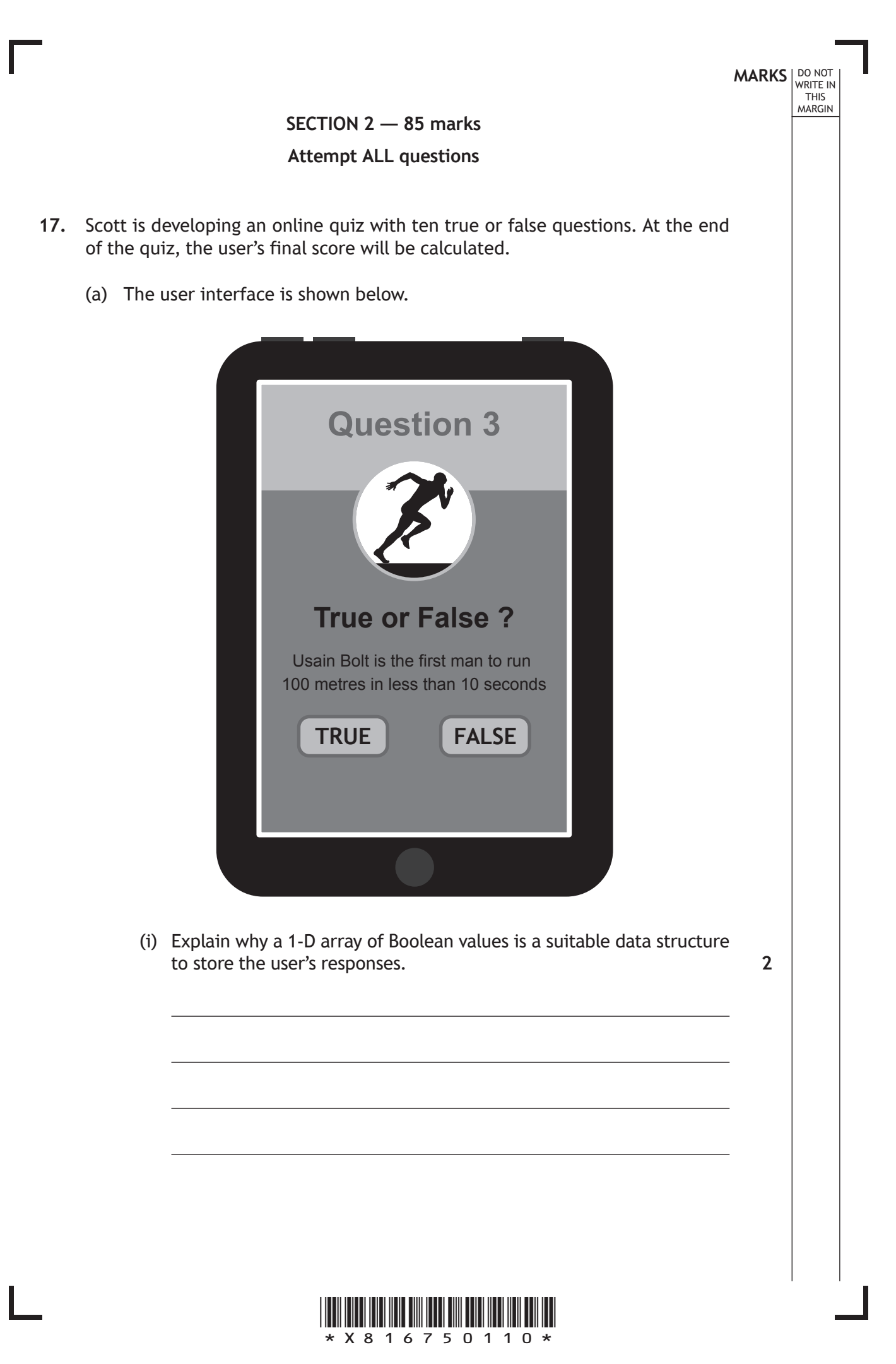

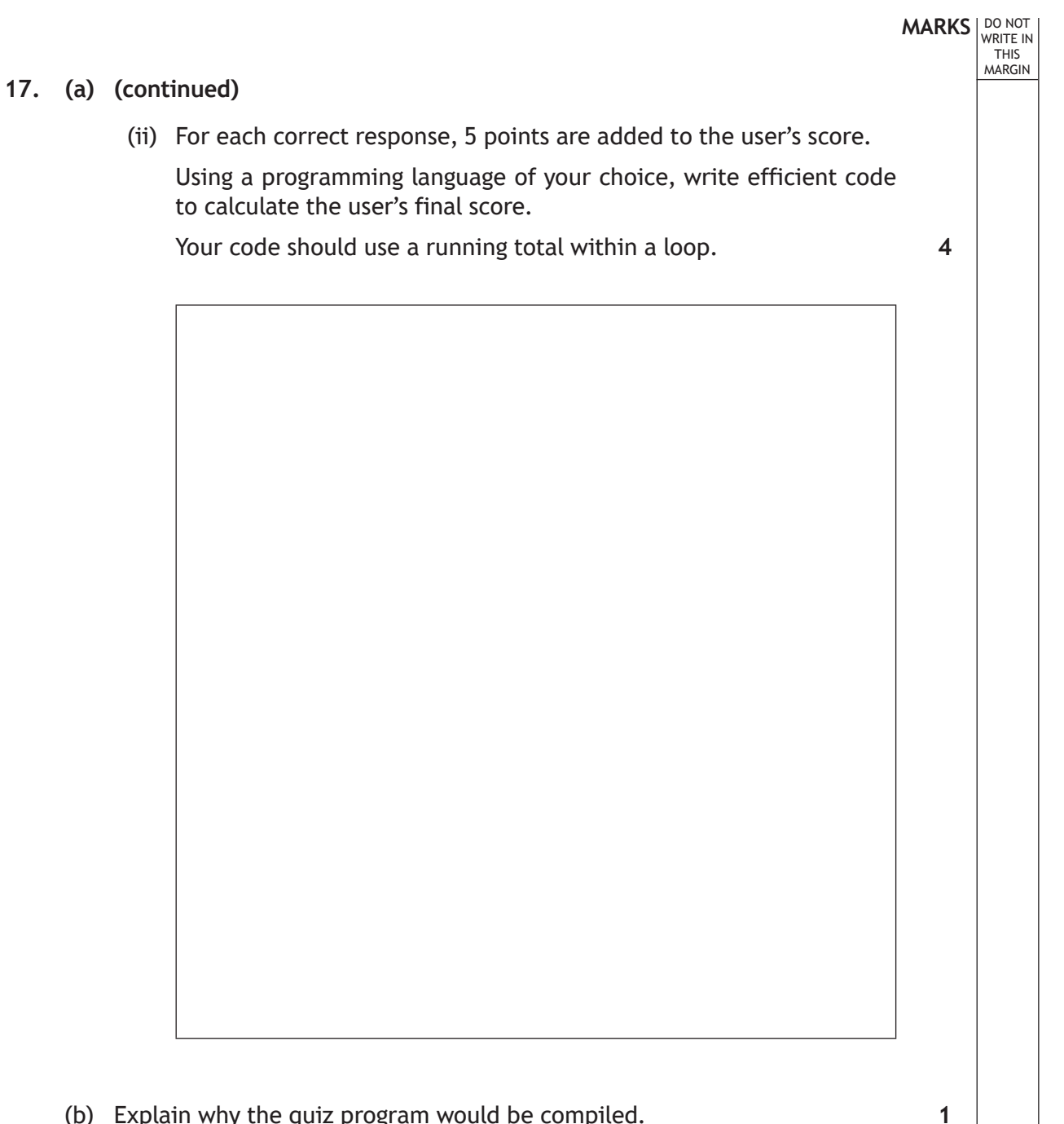

(b) Explain why the quiz program would be compiled.

**[Turn over**

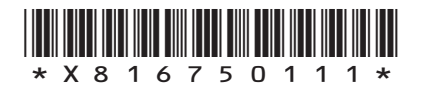

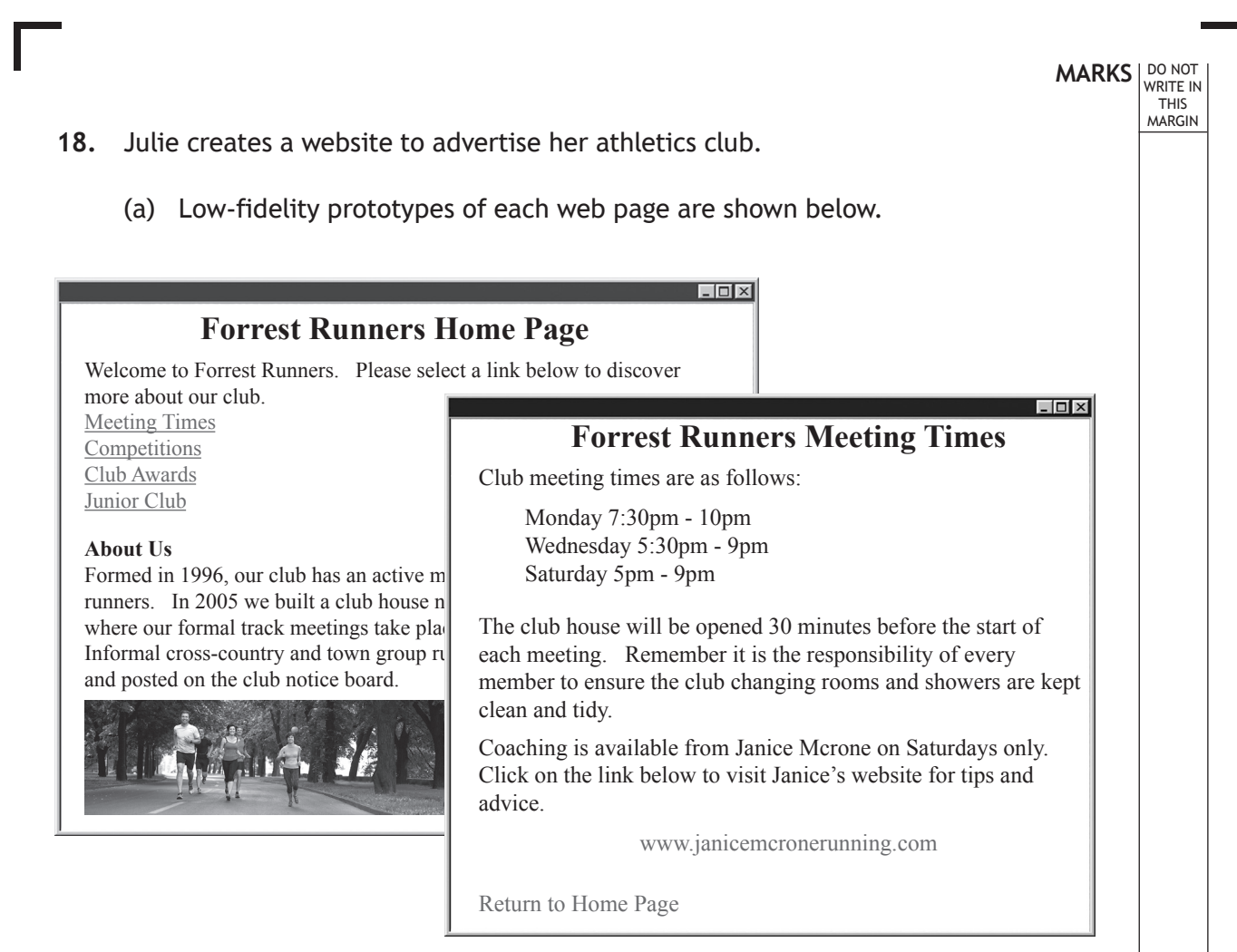

#### Referring to the two prototypes, complete the hierarchical structure of the website below.

**3**

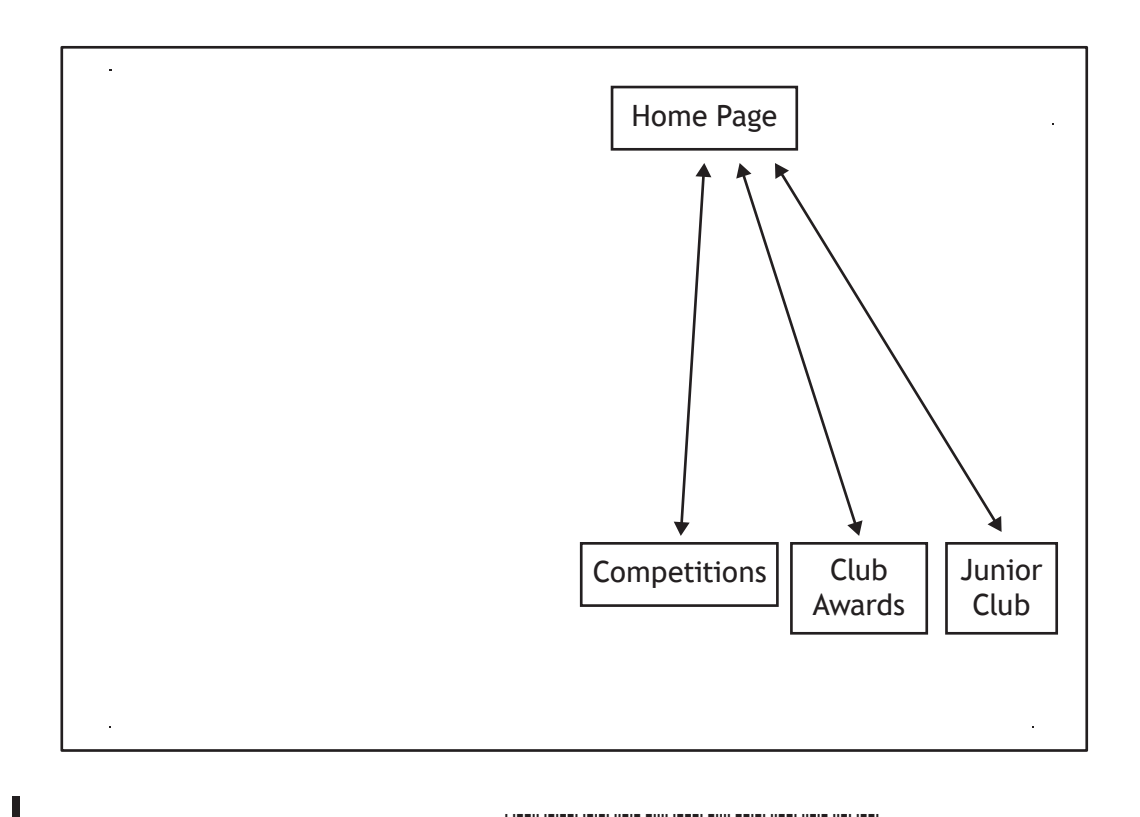

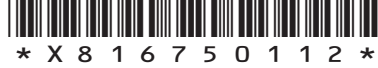

(b) When implementing the home page prototype, Julie makes use of several HTML elements.

The diagram below identifies where <h1> and <img> elements have been used.

Complete the diagram by drawing arrows to identify where the <p>, <h2> and <a> elements should be used.

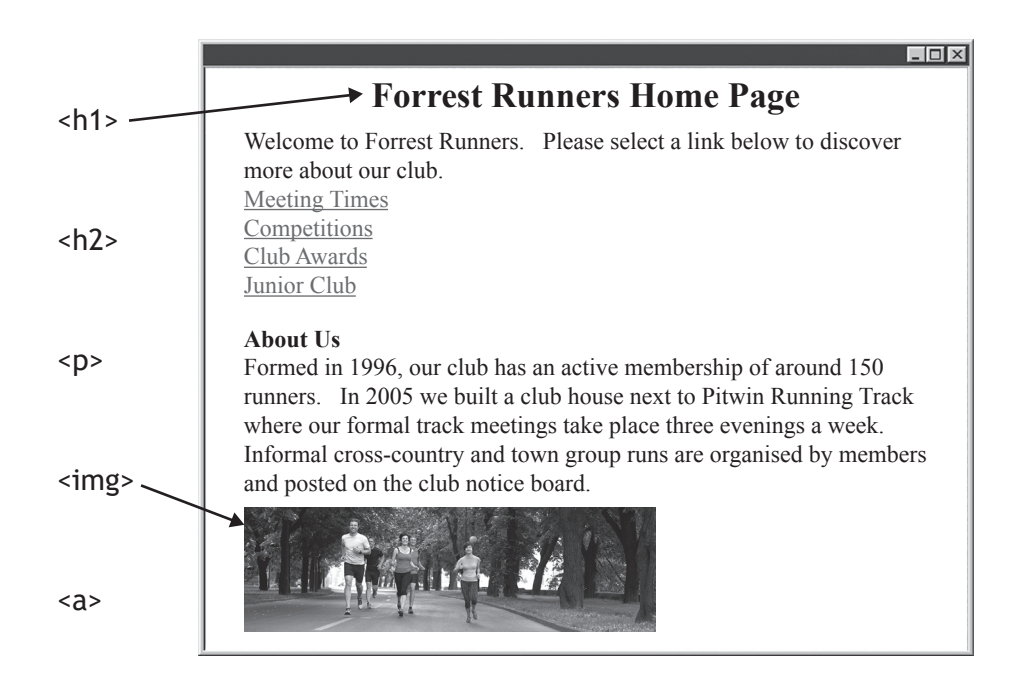

(c) State two reasons why jpeg files are often used as the standard file format for photographs on web pages.

Reason 1

Reason 2

**2**

**MARKS** NO NOT

**3**

THIS MARGIN

**[Turn over**

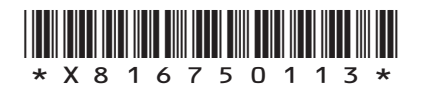

٦

(d) When Julie created the 'Junior Club' web page, she used three <div> elements and external CSS rules to colour each of the three sections.

#### HTML Document

```
<!DOCTYPE html>
<html>
<head>
<title>Forrest Runners</title>
<link rel="stylesheet" href="styles.css">
</head>
<body>
<div>
<h2>Forrest Juniors</h2> <p>Forrest Juniors Running Club is open 
to anybody aged 5 to 17. If you wish to run seriously or just 
for fun please come along at the following times.</p>
\langlediv><div class="middlePart">
<h2>Meeting Times</h2> <p>Junior meeting times are 4pm-6pm on 
Tuesday, Wednesday and Sunday afternoons.</p>
\langle/div\rangle<div>
<h2>Required Kit</h2> <p>All runners are expected to bring their 
own:</p>
<ul> <li> T-shirt or running top </li> <li> Shorts </li> <li> 
Trainers or running spikes </li> </ul>
<a href="homePage.html">Back to Home Page</a>
\langle/div\rangle</body>
</html>
                         body{background-color:DarkBlue}
                         div {background-color:LightBlue}
                                         styles.css
```
p { font-family:Times New Roman; font-size:12px; text-align:left; color:Black} .middlePart {background-color:White}

Julie styled her <div> elements to display with a light blue background:

div {background-color:LightBlue}

Explain why a browser would not display the page with three light blue sections.

**2**

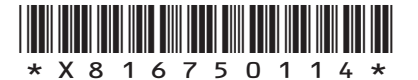

**MARKS** NO NOT THIS MARGIN

(e) The Junior Club web page is displayed in a browser. Part of this is shown below.

All runners are expected to bring their own:

- T-shirt or running top
- Shorts
- Trainers or running spikes

Write a CSS rule that would ensure the text size of the bullet point list is the same text size as the sentence.

**2**

**1**

**1**

**MARKS** NO NOT

THIS MARGIN

- (f) The user can return to the Home page from the Junior Club page.
	- (i) State the type of hyperlink that has been used to return to the Home page.
	- (ii) State the type of addressing that has been used in the hyperlink.
- (g) Web developers test the consistency of the web pages they create. State two other examples of tests that can be carried out on a web page. **2**
	- Test 1

Test 2

**[Turn over**

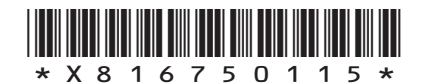

\*X816750116\* **MARKS** NO NOT THIS<br>THIS<br>MARGIN 19. A program is being designed that will allow pupils to add money to their lunch money account. The user enters their name, an 8 character password and the amount of money they want to add. A button is then clicked and the updated balance of the account is displayed. (a) Analyse the problem and identify all inputs, processes and outputs. Input(s) Process(es) Output(s) (b) Design a user interface for this program. (c) The password must contain 8 characters. (i) State a suitable pre-defined function to check that the password contains 8 characters. (ii) Explain why a pre-defined function would be used. **3 3 1 1**

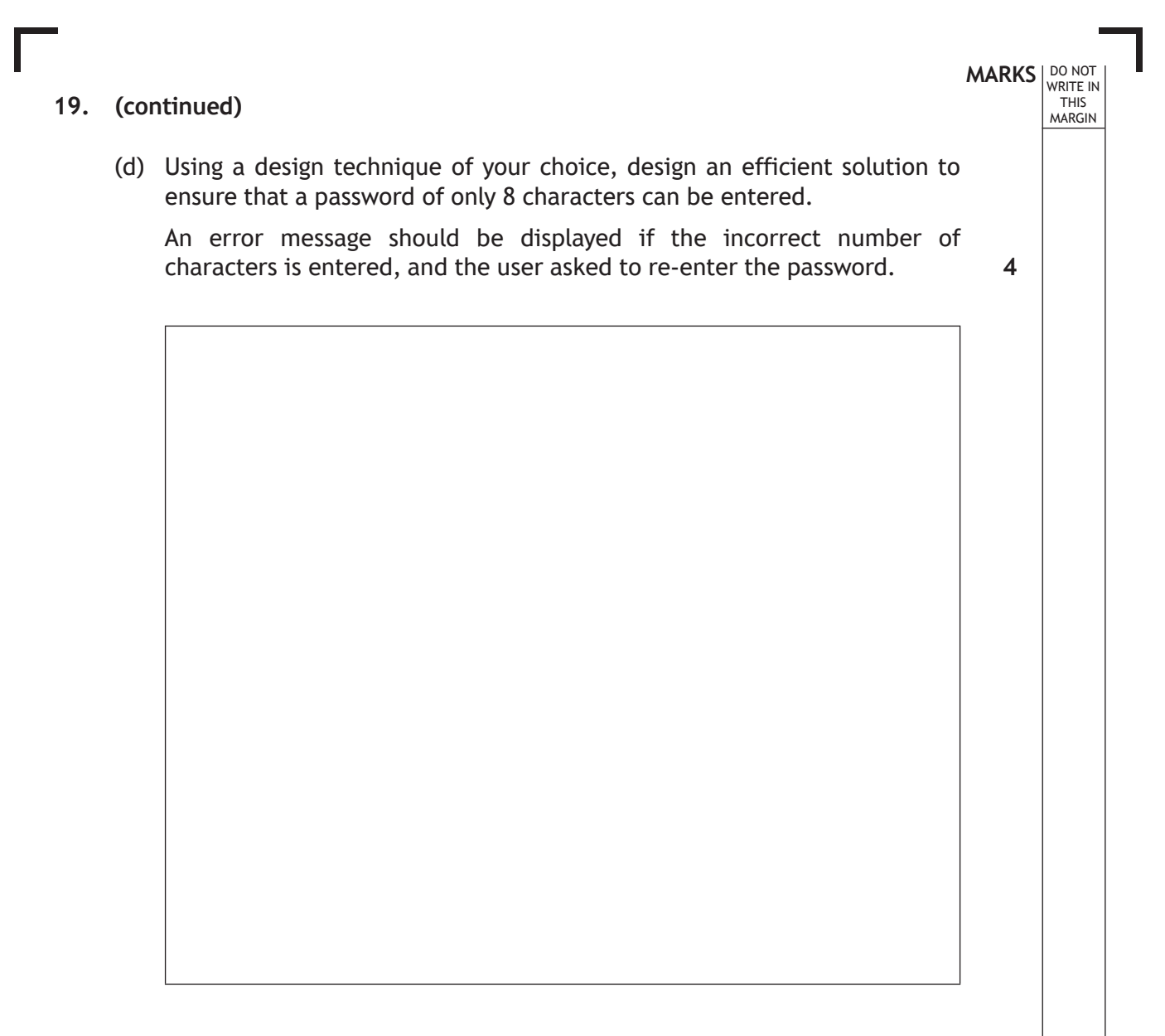

(e) Test data will be used to ensure the validation of the password works correctly.

Complete the test table below.

**Type of test Input Expected result** Normal Program continues Jaj8up

**3**

**[Turn over**

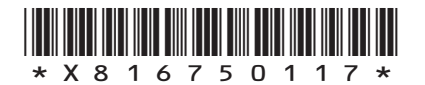

**20.** A database stores information about a walking club.

The table 'Route' stores all the available routes.

The table 'Walk' stores information when one of these routes is completed.

Part of the information stored in each table is shown below.

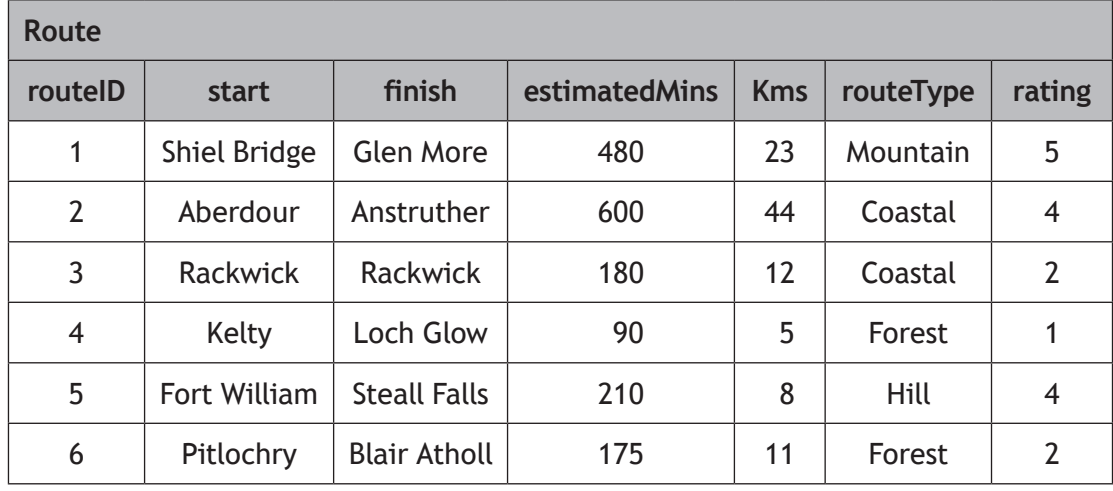

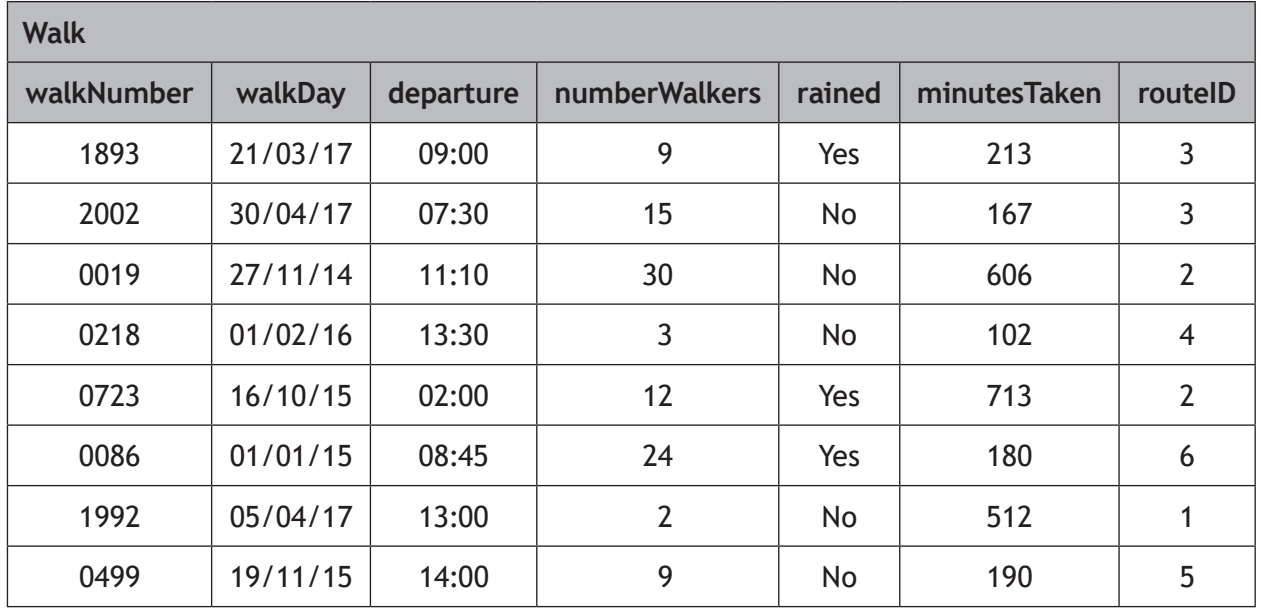

## **MARKS DO NOT WRITE IN**<br>
THIS **MARGIN**

**3**

(a) Complete the table below to identify the keys that were created when this relational database was implemented.

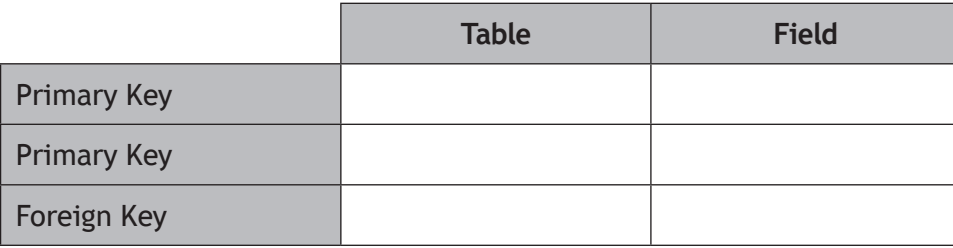

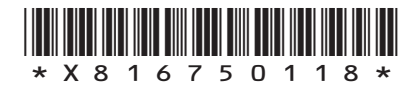

(b) State the attribute type that would be most suitable for the following fields.

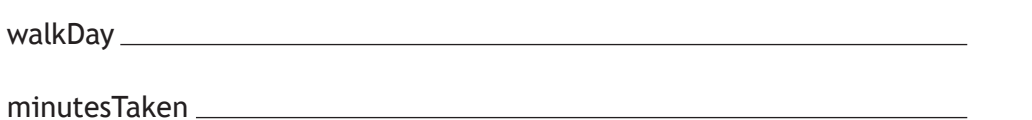

(c) Design a query that would find the routeID of all the Mountain routes with a rating of 3 or more.

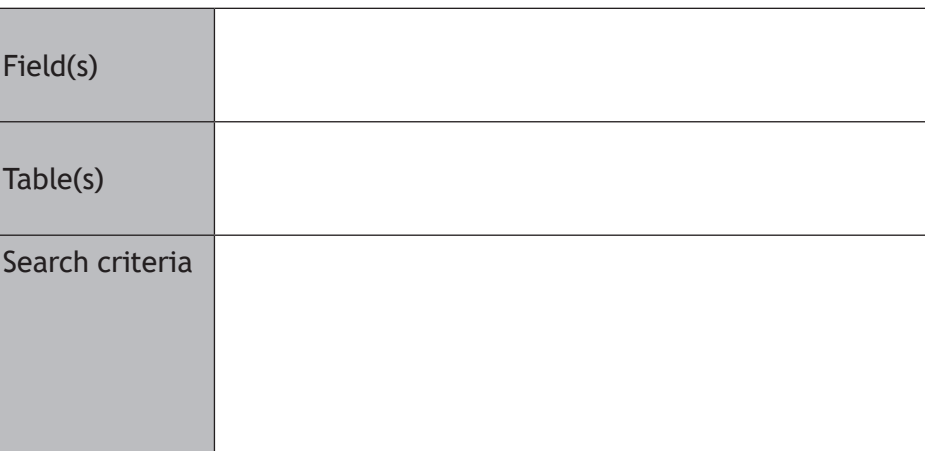

(d) (i) Read the SQL statement below.

SELECT start, routeType, minutesTaken FROM Route, Walk WHERE Route.routeID = Walk.routeID AND rating  $= 2;$ 

Complete the table below to show the expected output from this SQL statement.

**start routeType minutesTaken**

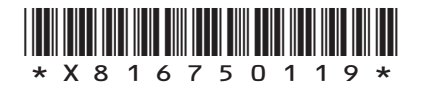

**MARKS** NO NOT THIS MARGIN

**2**

**5**

**3**

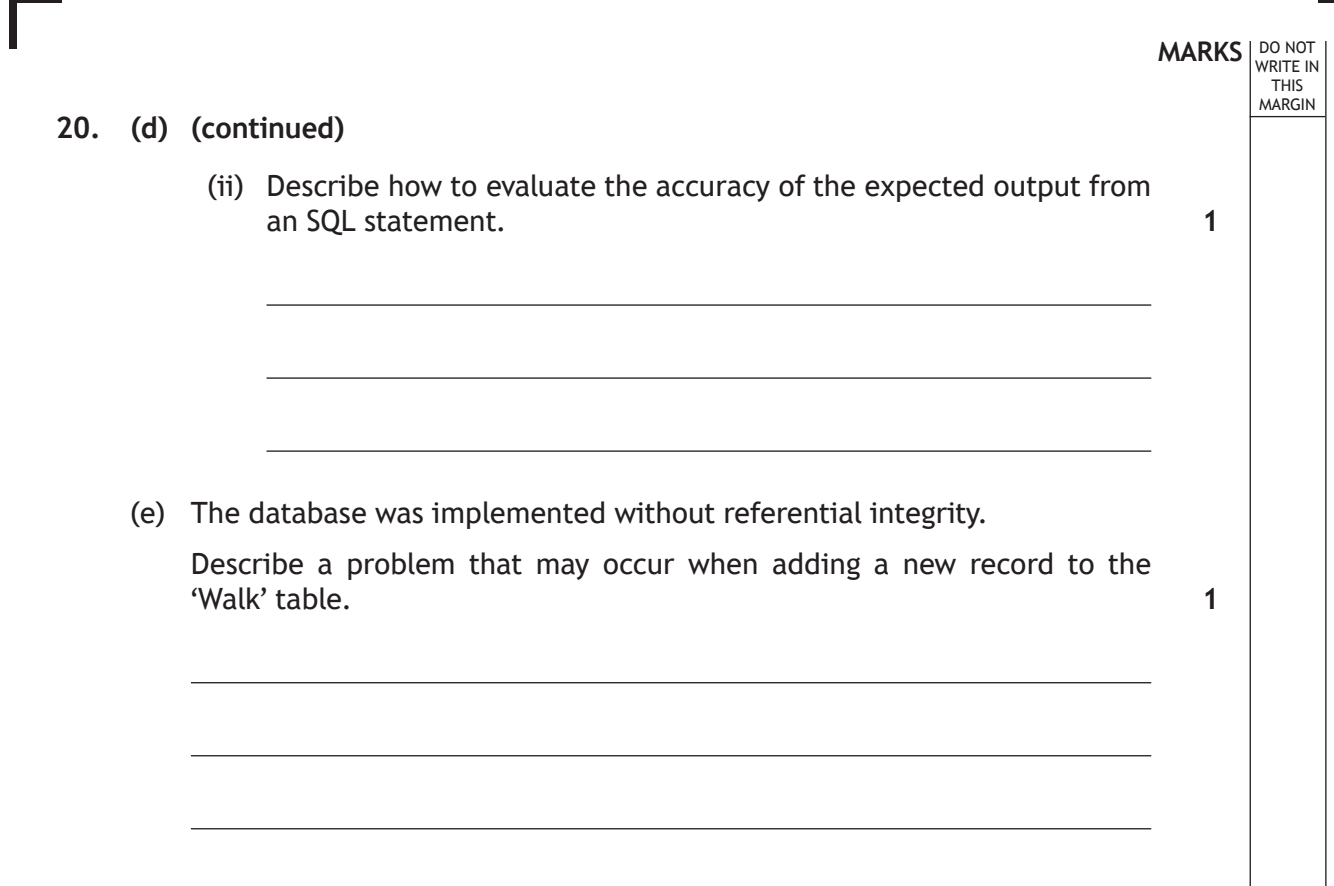

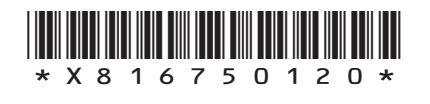

 $\mathbf{L}$ 

**[Turn over for next question**

**DO NOT WRITE ON THIS PAGE**

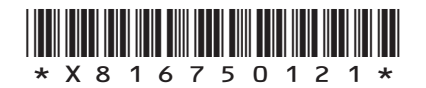

 $\mathbb{R}$ 

**21.** A program will calculate the total cost when customers purchase tickets to a theme park.

Adults pay £25 per ticket; children pay £10. If there are two or more adults with more than two children a discount of £5 is subtracted from the total cost.

#### Algorithm

- 1. Store cost of adult and child ticket
- 2. Get name of person making booking
- 3. Get quantity of tickets
- 4. Calculate total cost
- 5. Display food voucher message

#### Refinement

- 2.1 Get first name
- 2.2 Get second name
- 3.1 Get quantity of adult tickets
- 3.2 Get quantity of child tickets
- (a) Using a design technique of your choice, refine step 4. **6**

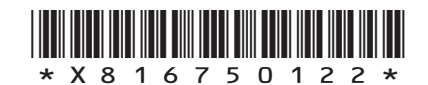

**MARKS** NO NOT

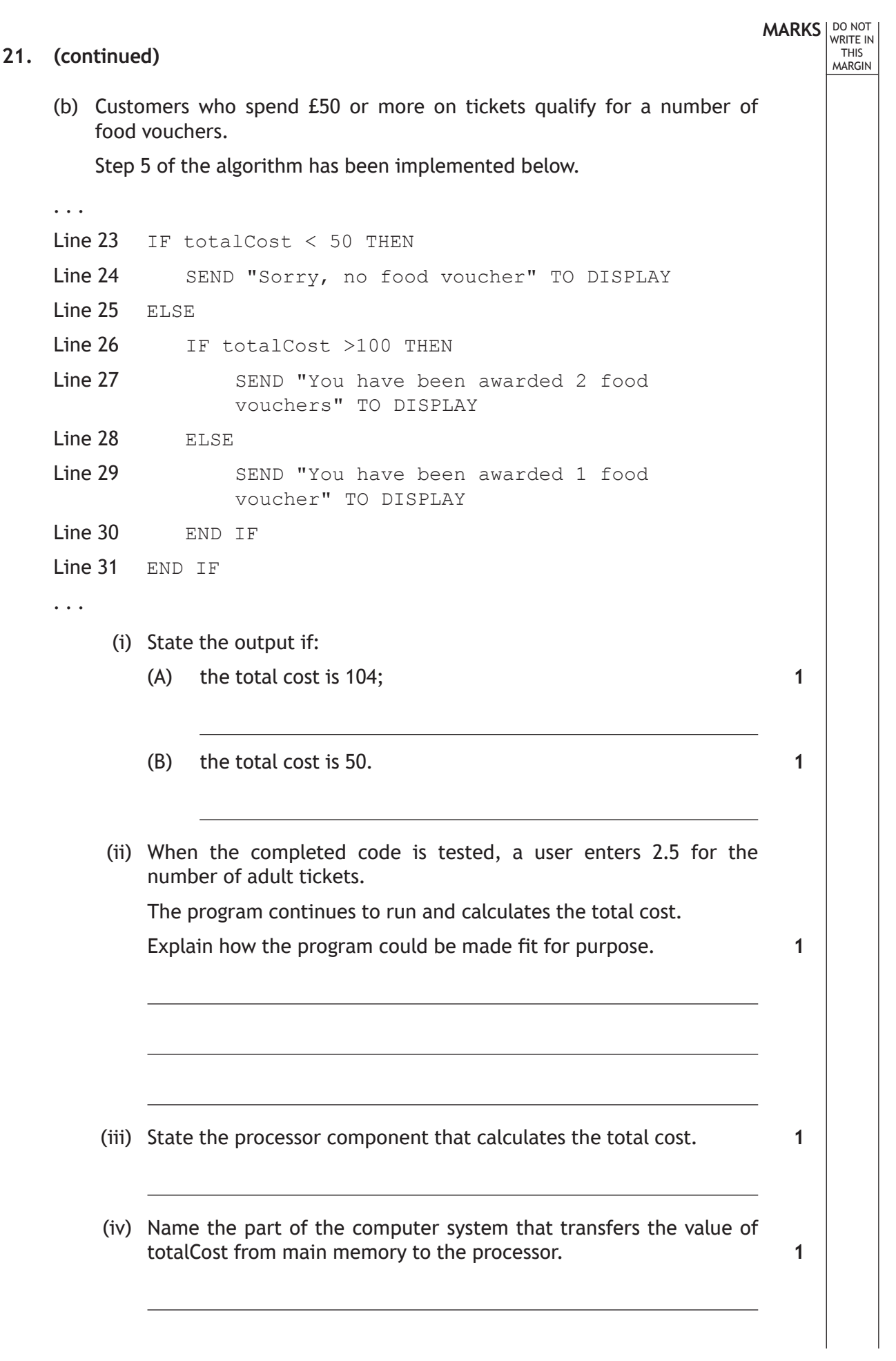

Г

Ľ

 $\frac{1}{2}$  × × 8 1 6 7 5 0 1 2 3  $\star$ 

**22.** An electronic scoreboard is operated by a computer system.

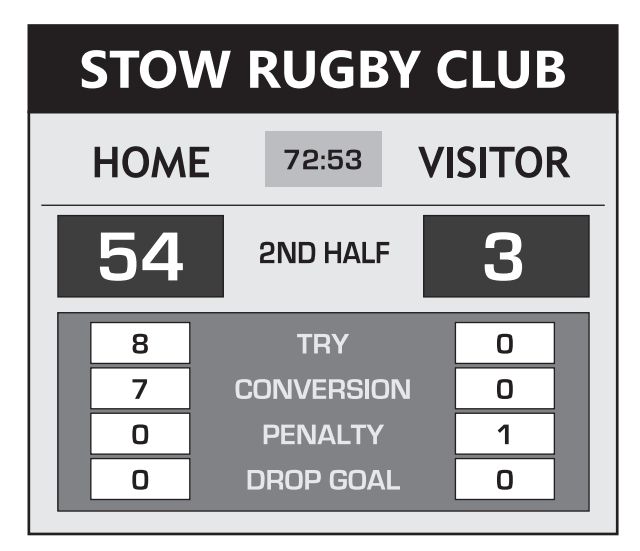

**MARKS** NO NOT

**1**

THIS MARGIN

- (a) The computer system stores the time and scores as binary numbers and the text using extended ASCII code.
	- (i) In the box below, show how the value 54 would be stored as an 8-bit binary number.

(ii) Calculate the number of bits required to store the text '2ND HALF'. **2**

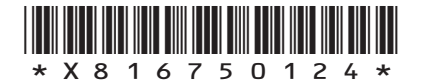

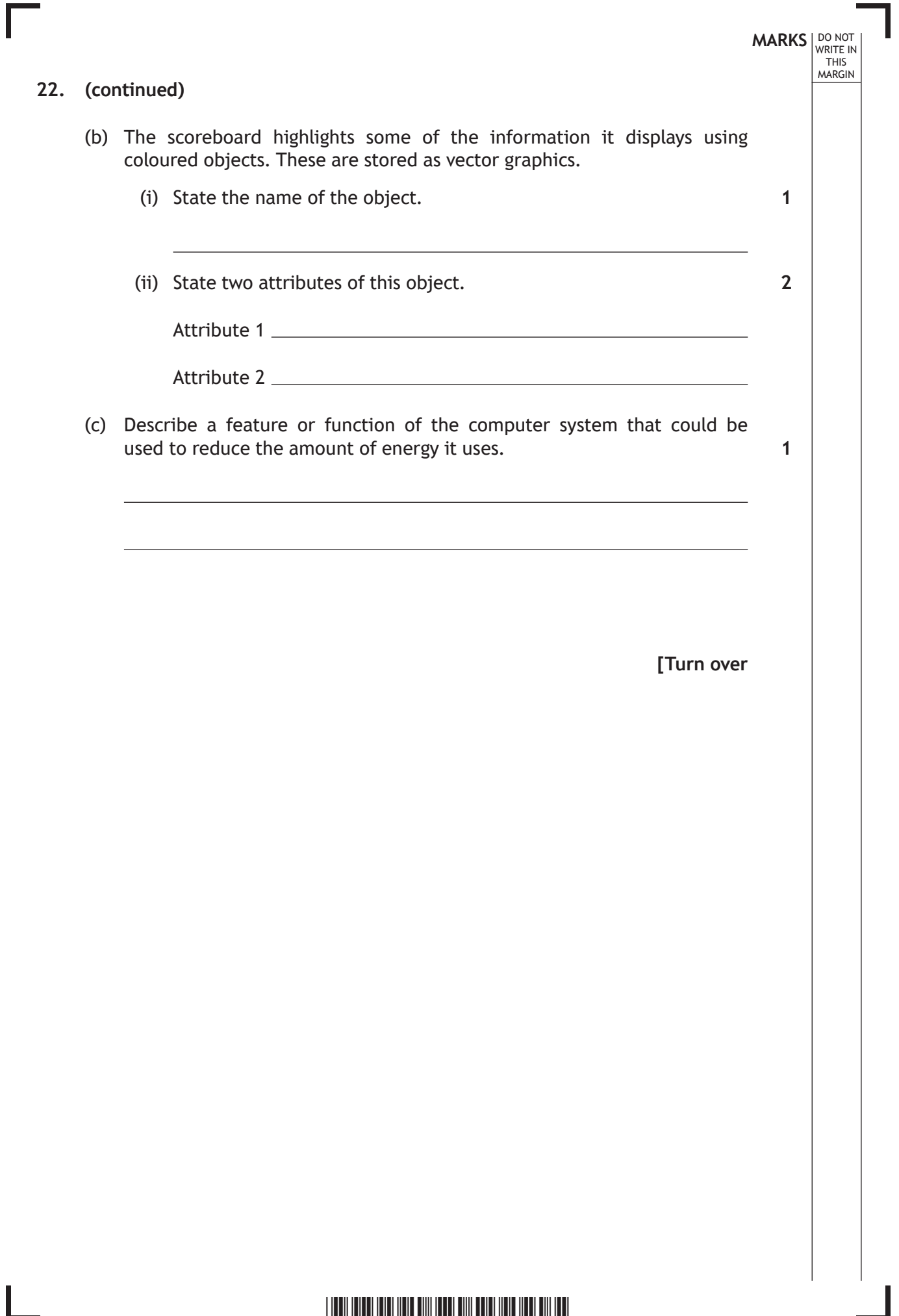

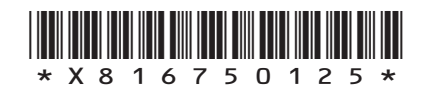

 $\mathbf{L}$ 

**MARKS** NO NOT THIS<br>THIS<br>MARGIN 23. Sydney Bakery owns three high street shops in Dundee, Falkirk and Perth. The bakery wishes to design and implement a database to store the information shown below. Tennifer *Forename: Surname:* 159288 *Employee Code:* ry: £24,370 *Date of Birth:* Manager Branch ID: FAL97 *Branch ID: FAL97 Position:* Aahi *Forename: Branch ID: DUN85 Surname: Salary: Employee Code: Street: 12 Silverknowes Way Date of Birth:*  $424$ 1987 Ala *Forename:* **DUN85** *Branch ID: Surname: Town: Dundee Salary: Employee Code:*  $\circ$ of Birth: 2nd June 1985 *Baker* **Branch ID:** *PER81 Telephone Number: 019835 73645* **Examples of Staff Examples of Shop Information Cards Information Cards** Currently typed up by staff Currently hand written by each shop and kept as printed copies. manager and kept for reference. (a) Complete the entity relationship diagram below by: • drawing any missing attributes from either entity • drawing the relationship between the entities • naming the relationship between the entities • identifying any additional key fields. **6**forename branchID street ) Shop Staff dateOfBirth town ) (salary

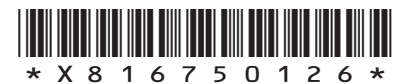

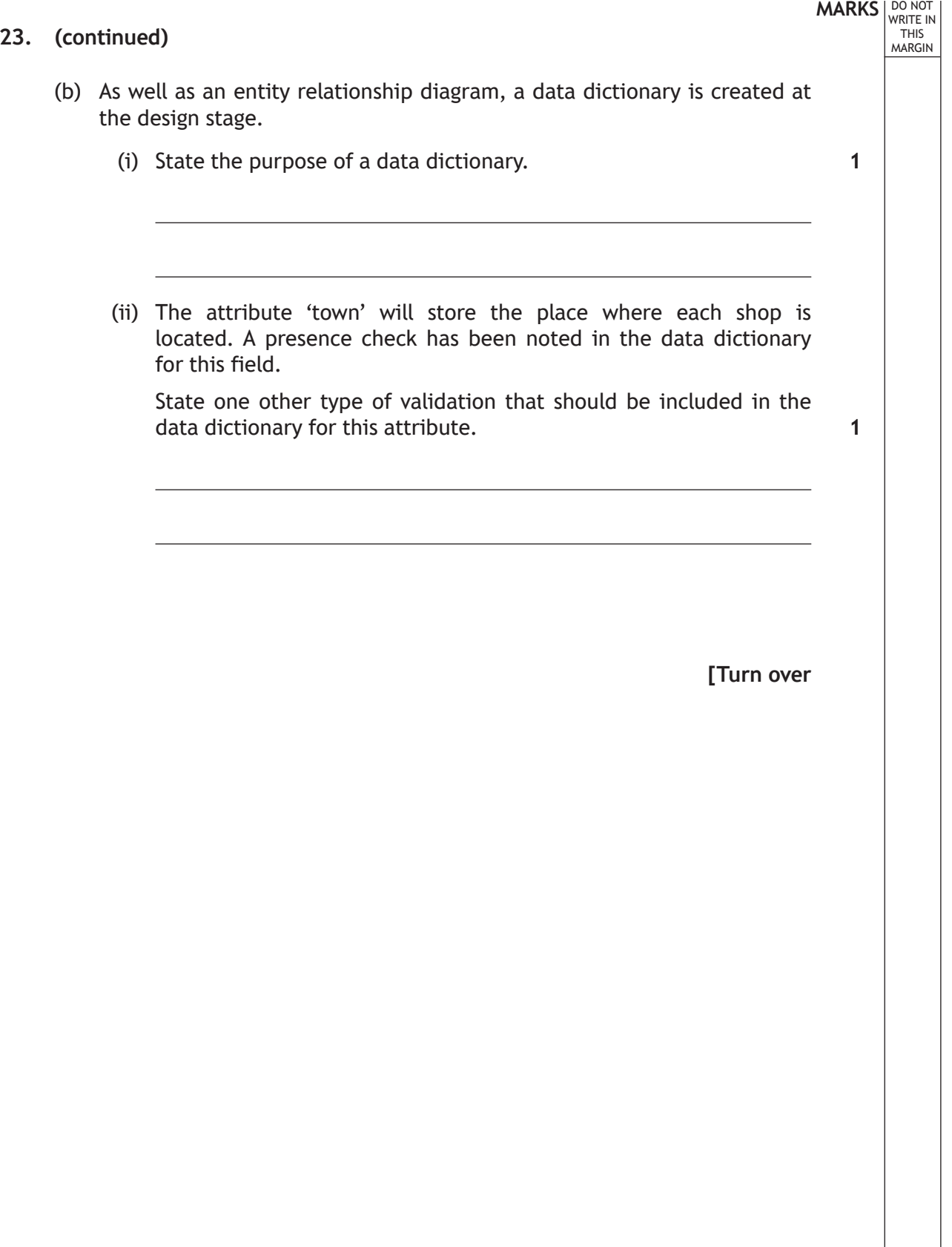

П

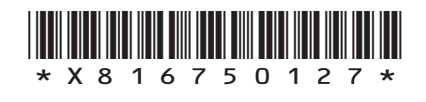

(c) Sydney Bakery also maintains a website.

Part of the HTML code for the home page is shown below.

```
. . .
<style>
.mainHeading {text-align:right}
h2 {text-align:center}
div {text-align:left}
</style>
</head>
<body>
<div class="mainHeading">
<h1>Sydney Bakery</h1>
<h2>Baking Since 1935</h2>
\langle/div\rangle<div>
<p>Started over 70 years ago, Sydney's now employs 
over 100 staff.
<ol><li><a href="#Option1">Sydney's Family</a></li> 
<li><a href="#Option2">Our Stores</a></li> <li><a 
href="#Option3">Our Products</a></li></ol>
\langle/p>
<p id="Option1">The founders of our bakery were 
David and Davina Sydney.</p>
\langle div>
. . .
```
- (i) Explain the purpose of href="#Option1" in the code above. **1**
- 

**MARKS** NO NOT

THIS MARGIN

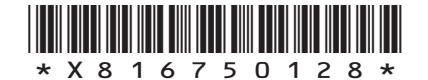

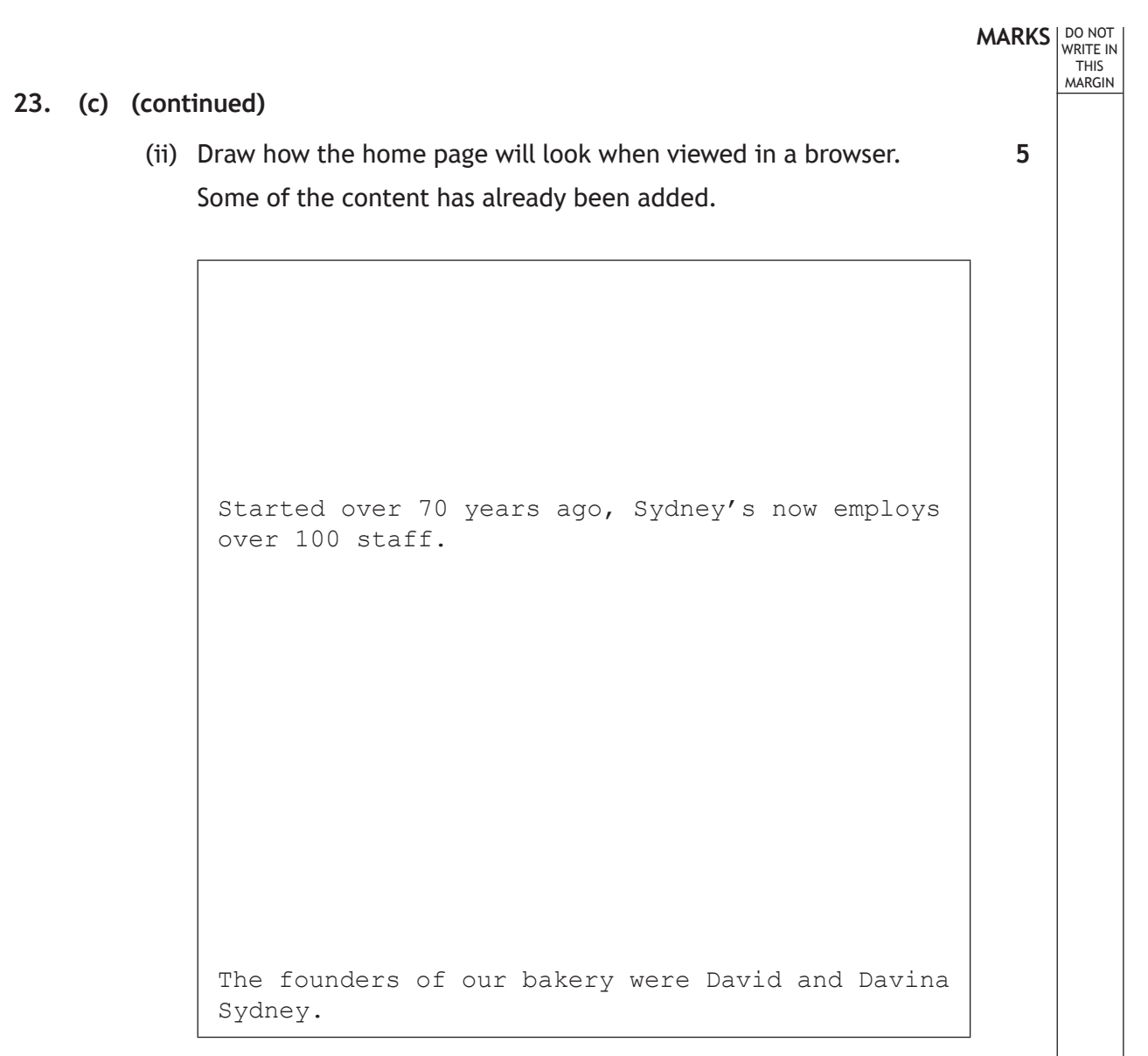

### **[END OF QUESTION PAPER]**

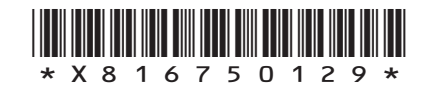

# **MARKS DO NOT
WRITE IN** <br>
THIS
MARGIN

#### **ADDITIONAL SPACE FOR ANSWERS**

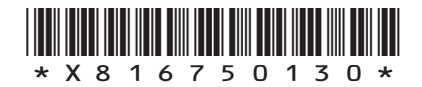

 $\mathbb{R}^{\mathbb{Z}}$ 

## **MARKS DO NOT
WRITE IN** <br>
THIS
MARGIN

#### **ADDITIONAL SPACE FOR ANSWERS**

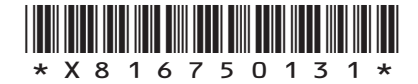

I

### ACKNOWLEDGEMENTS

- Question 2 Rusla Ruseyn/Shutterstock.com Anyaivanova/Shutterstock.com
- Question 17 sportpoint/Shutterstock.com
- Question 18 dotshock/Shutterstock.com

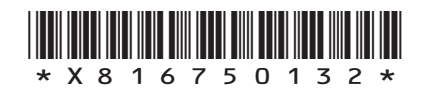